Program managers and Project or Grant managers/analysts can review the balance of their budget and expenses during a selected time period.

## HOW TO REVIEW YOUR BUDGET BALANCE

 From the Workday Landing Page, search "Budgetary Balance Report" and open the report.

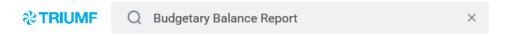

2. In the Organizations field select **My Organizations** and choose the Program, Project or Grant and click **OK** 

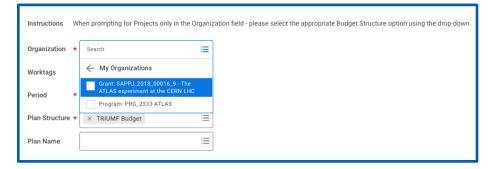

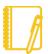

Note: If you choose a **Project** you will have to change the **Plan Structure** to **NRC Budget or non-NRC budget** 

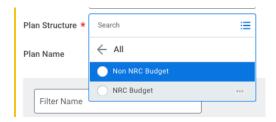

3. The status of your budget is displayed.

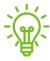

<u>Tip</u>: Commitments = Purchase Requisitions

Obligations = Purchase Orders, supplier invoice yet to post

Actual = Expenses incurred, including posted supplier invoices and expenses reports etc.

**4.** To export your budget statement to an Excel file, select the icon on the bottom right of the page.

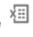

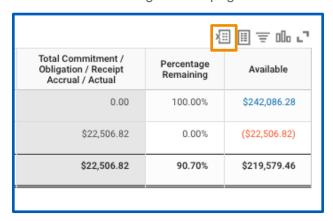

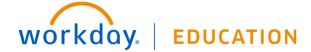

**5.** Select any blue hyperlinked entry to view the details of the transactions for that entry

| Transaction<br>Date | Budget<br>Date | Accounting<br>Date | Journal Source | Business<br>Document | Journal                                | Ledger Account                      | Spend<br>Category | Amount    | Supplier | Work<br>Order | Line<br>Memo | Fund                                                            | Cost Center              | Program | Grant                                                           | Project | Project<br>Task | Worktags                                                                                                    |
|---------------------|----------------|--------------------|----------------|----------------------|----------------------------------------|-------------------------------------|-------------------|-----------|----------|---------------|--------------|-----------------------------------------------------------------|--------------------------|---------|-----------------------------------------------------------------|---------|-----------------|----------------------------------------------------------------------------------------------------|
| 2021-08-<br>17      | 2021-<br>08-17 | 2021-08-<br>17     | Conversion     |                      | 10000091 -<br>TRIUMF - 17-Aug-<br>2021 | 6700:Supplies and<br>other Expenses |                   | 252.74    |          |               |              | Natural Sciences<br>and Engineering<br>Research Council<br>Fund | PSCI_PARTICLE<br>PHYSICS |         | SAPPJ_2018_00016_9 - The ATLAS experiment at the CERN LHC       |         |                 | Cost Center: PSCL_PARTICLE<br>PHYSICS<br>Fund: Natural Sciences and<br>Engineering Research Council<br>Fund<br>Grant: SAPPJ_2018_00016_9<br>- The ATLAS experiment at<br>the CERN LHC                                          |
| 2021-08-<br>17      | 2021-<br>08-17 | 2021-08-<br>17     | Conversion     |                      | 10000091 -<br>TRIUMF - 17-Aug-<br>2021 | 6300:Consulting                     |                   | 7,179.15  |          |               |              | Natural Sciences<br>and Engineering<br>Research Council<br>Fund | PSCLPARTICLE<br>PHYSICS  |         | SAPPJ_2018_00016_9 - The ATLAS experiment at the CERN LHC       |         |                 | Cost Center: PSCI_PARTICLE<br>PHYSICS<br>Fund: Natural Sciences and<br>Engineering Research Counci<br>Fund<br>Grant: SAPPJ_2018_00016_9<br>- The ATLAS experiment at<br>the CERN LHC                                           |
| 2021-08-<br>7       | 2021-<br>08-17 | 2021-08-<br>17     | Conversion     |                      | 10000091 -<br>TRIUMF - 17-Aug-<br>2021 | 5000:Salaries &<br>Benefits         |                   | 15,074.93 |          |               |              | Natural Sciences<br>and Engineering<br>Research Council<br>Fund | PSCL_PARTICLE<br>PHYSICS |         | SAPPJ_2018_00016_9 - The<br>ATLAS experiment at the<br>CERN LHC |         |                 | Cost Center: PSCL_PARTICLE PHYSICS Fund: Natural Sciences and Engineering Research Counciling Counciling Counciling Counciling Counciling Counciling Counciling Counciling Counciling Counciling Counciling Counciling Council |

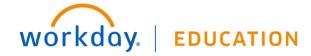

**Budgets:** Budgetary Balance Report

Manager